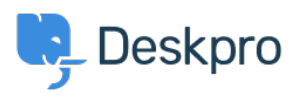

[قاعدة المعلومات](https://support.deskpro.com/ar/kb) > [to triggers related-Jira getting trouble having m'I](https://support.deskpro.com/ar/kb/articles/im-having-trouble-getting-jira-related-triggers-to-work) >[Admin](https://support.deskpro.com/ar/kb/admin) >[Deskpro Using](https://support.deskpro.com/ar/kb/using-deskpro) [work](https://support.deskpro.com/ar/kb/articles/im-having-trouble-getting-jira-related-triggers-to-work)

I'm having trouble getting Jira-related triggers to work 2023-08-10 - Ohu-Anjonrin David - [تعليقات \(٠\)](#page--1-0) - [Admin](https://support.deskpro.com/ar/kb/admin)

## **Question:**

I've installed the Jira app within Deskpro and set it up. I notice some new ?Jira-related trigger criteria and actions that don't work. What's wrong

## **Answer:**

After you've installed the app, you need to do a little more configuration of inbound webhooks in Jira before you can use Jira-related triggers and actions.

. Check out our quide to learn how to use lira with our Triggers system